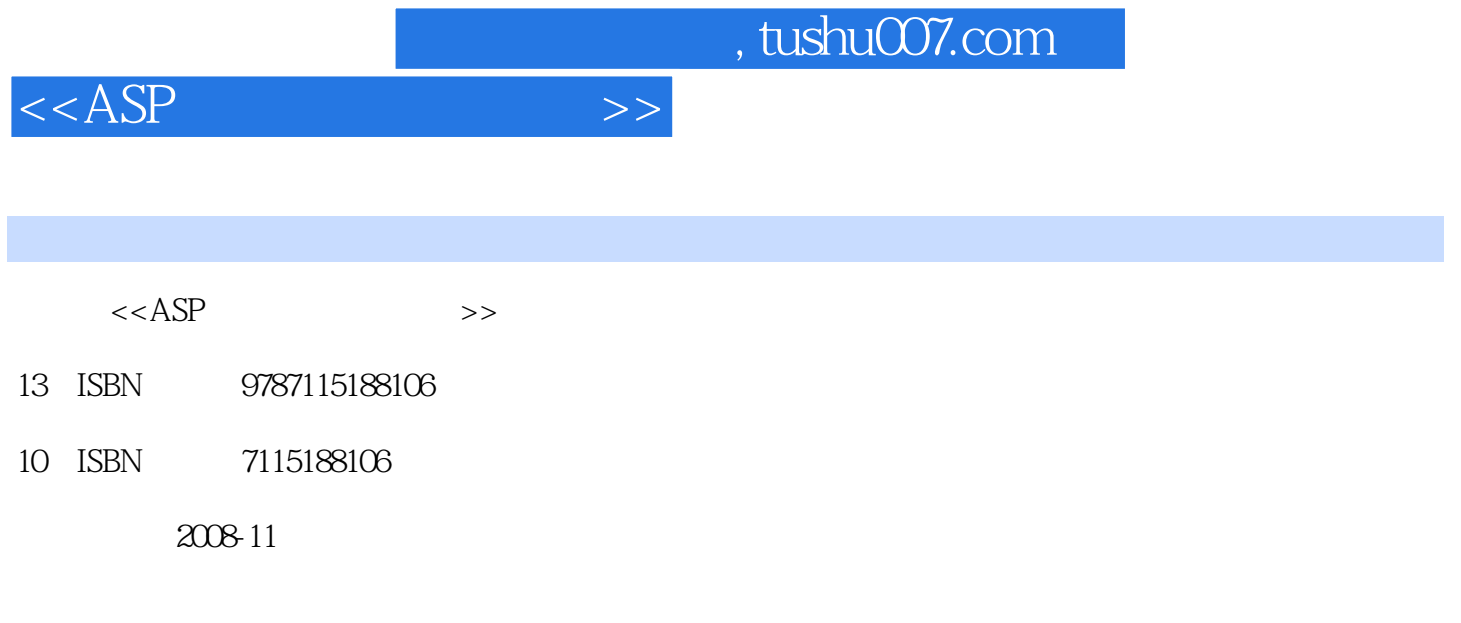

页数:269

PDF

更多资源请访问:http://www.tushu007.com

, tushu007.com

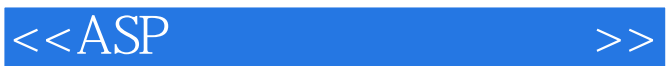

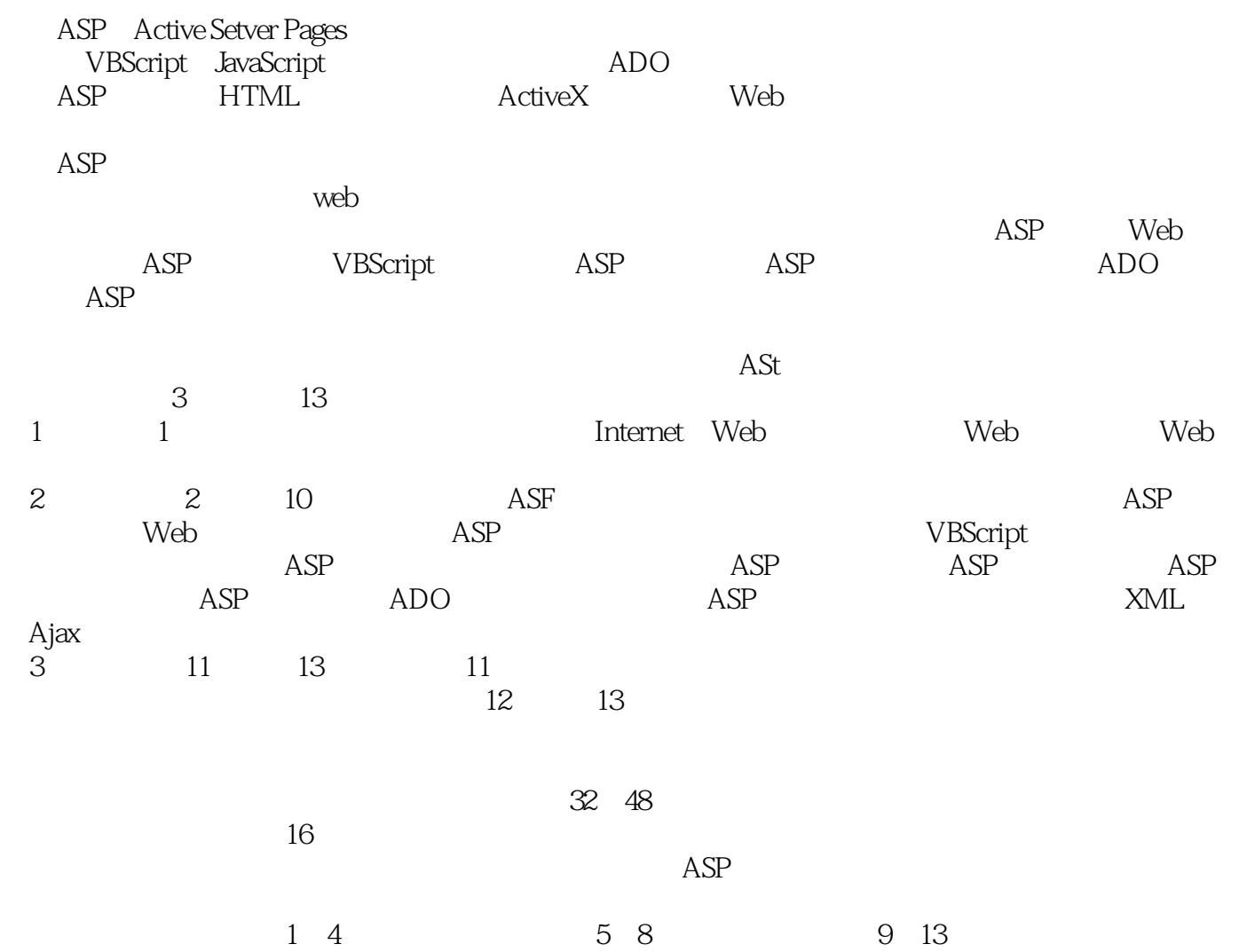

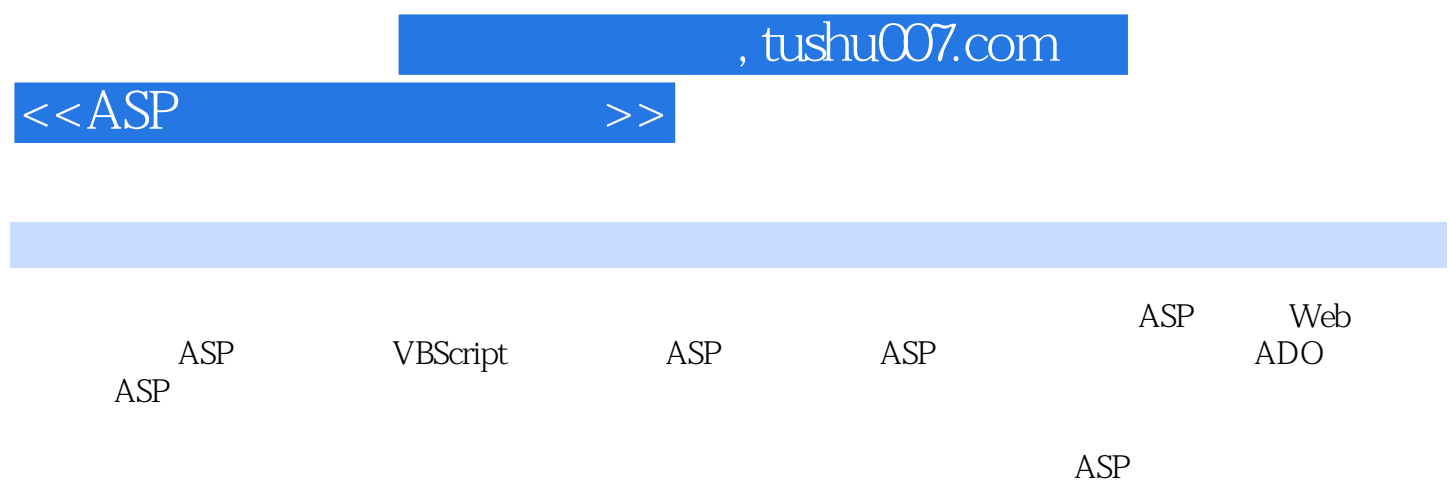

 $<  $>>$$ 

1 1.1 Internet 1.1.1 Internet 1.1.2 TCP/IP1.1.3 IP URL1.2 Web 1.2.1 Web1.2.2 C/S B/S 1.2.3 Web 1.3 Web 1.31 Web 1.32 Web 2.2 ASP 2.1 ASP2.1.1 ASP<br>2.1.3ASP 2.2 ASP 2.2 ASP2.1.1 ASP2.1.1 ASP  $21.3$  ASP 2.2 IIS 2.2.2.2.2.2.2.2.2.2.3 IIS 2.3.1 2.3.1 IIS2.3.2 ActiveServerPages 2.3.3 2.3.4 2.4 2.5 ASP  $3$  Web  $31$  HTML $31.1$  HTML $31.2$  HTML $31.2$  HTML 3.1.3 HTML 3.2 3.2.1 3.2.2 3.2.3  $\frac{33}{33}$   $\frac{33}{332}$   $\frac{33}{333}$   $\frac{34}{341}$   $\frac{342}{342}$   $\frac{342}{342}$  $F$ lash 3.4.3 3.4.4 3.5 3.5.1 3.5.2  $353$   $354$   $355$  $356$   $36$   $361$   $362$   $37$   $371$ <br>3.7.1  $37$   $371$ 3.7.2 3.7.3 3.8CSS38.1 CSS 3.82 CSS<br>4.1.2 41.3ASP HTML4.2ASP 4.2.1 4.22 #include  $\begin{array}{ccc}\n\text{CSS} & 4 & \text{ASP} & 4.1 & \text{ASP} \\
\text{ASS} & 4 & \text{ASP} & 4.1 & \text{ASP}\n\end{array}$ 4.1.2 4.1.3 ASP HTML4.2 ASP 4.2.1 4.2.2 #include 4.3 4.31 4.3.2 4.3.3 4.4 4.4.1 4.4.2 FTP 5 Sy BScript 5.1 VBScript 5.1 VBScript 5.1.1 VBScript 5.1.2 VBScript 5.2 5.2.1 VBScript 5.2.2 5.2.3 vBScript 5.1.2VBScript 5.5<br>5.3 5.4 5.4.1 5.4.2 5.4.4 5.4.5 5.4.5 5.5 5.5 5.5 5.5.1 5.5.2  $5.44$   $5.45$   $5.5$   $5.51$   $5.52$ 5.6 5.6.1 VBScript 5.6.2 VBScript 5.7 5.8  $581$  Sub  $582$  Function 6 ASP 6.1 ASP  $6.2$  Request  $6.21$   $6.2.2$   $6.2.3$  $6.24$  6.3 Response 6.3.1 6.3.2  $6.32$  $633$   $634$   $635$   $Cookie636$   $64$ Application eta 6.4.1 Application eta 6.4.2 Application eta 6.5 6.3.3  $6.3$   $6.4$ <br>6.4.1 Application 6.4.2 Application 6.4.2<br>Session 6.5.1 Session 6.5.2 6.5.3 6.5.3 6.5.4 Session 6.6.2 6.6.2  $6.5.4$  Session6.6 Server  $6.6.1$  ASP  $6.6.2$   $6.6.3$ d=6.4 HTML 6.7 ObjectContext 6.7.1 6.7.2 6.7.2 7 ASP 7.1 AdRotate 7.1.1 AdRotate 7.1.2 7.1.3 7.2 BrowserCapabilities 7.2.1 BrowserCapabilities 7.2.2 Browscap.ini 7.2.3 7.3 ProwserCapabilities<br>
PageCounter 7.3.1 PageCounter 7.3.2 7.4 1 CDONTS 7.4 2 SMTP 7.4 3 CDONTS 7.4 CDONTS 7.4.1 CDONTS 7.4.2 SMTP 7.4.3 CDONTS 7.4.4 CDONTS 8 8 81 FileSystemObject 8.2  $\,$ 8.2.1 8.2.2 8.2.3 8.2.4 8.2.5  $83$   $831$   $832$   $832$ e and the set of a set of a set of a set of a set of a set of a set of a set of a set of a set of a set of a s<br>and the set of a set of a set of a set of a set of a set of a set of a set of a set of a set of a set of a set<br>  $\begin{tabular}{lcccccc} \multicolumn{1}{c}{DSN9.21} & MicrosoftAccess & DSN9.22 & SQLServer & DSN9.3 Connection \\ 9.31 & Connection & 9.32 & Access & 9.33 & SQLServer & 9.4Command \\ \end{tabular}$ 9.3.1 Connection 9.3.2 Access 9.3.3 SQLServer 9.4 Command ation command 9.4.2 and 9.4.3 and 9.5 RecordSet 询和操作记录9.5.1 创建RecordSet对象9.5.2 查询和分页显示记录9.5.3 添加、更新和删除记录9.6 Error对 9.6.1 Error 9.6.2 10 ASP 10.1 ASP XML 10.1.1 XML 10.1.2 XML 3 10.1.3 DOM XML 10.1.4 ASP向XML文档中添加数据10.1.5 ASP读取XML数据10.2 在ASP中应用Ajax10.2.1 Ajax技术概述10.2.2 Ajax 与传统Web技术的区别10.2.3 Ajax使用的技术10.2.4 Ajax开发需要注意的几个问题10.2.5 实现Ajax的步

 $,$  tushu007.com

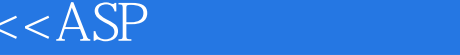

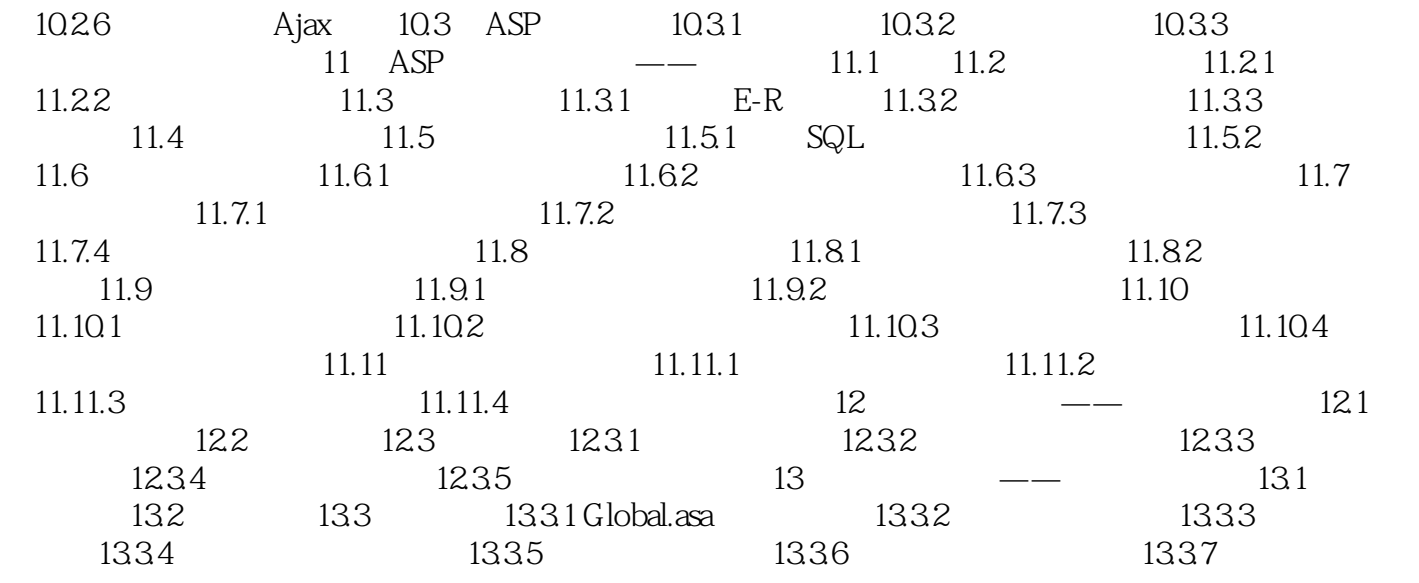

 $\Rightarrow$ 

 $,$  tushu007.com

## $<$

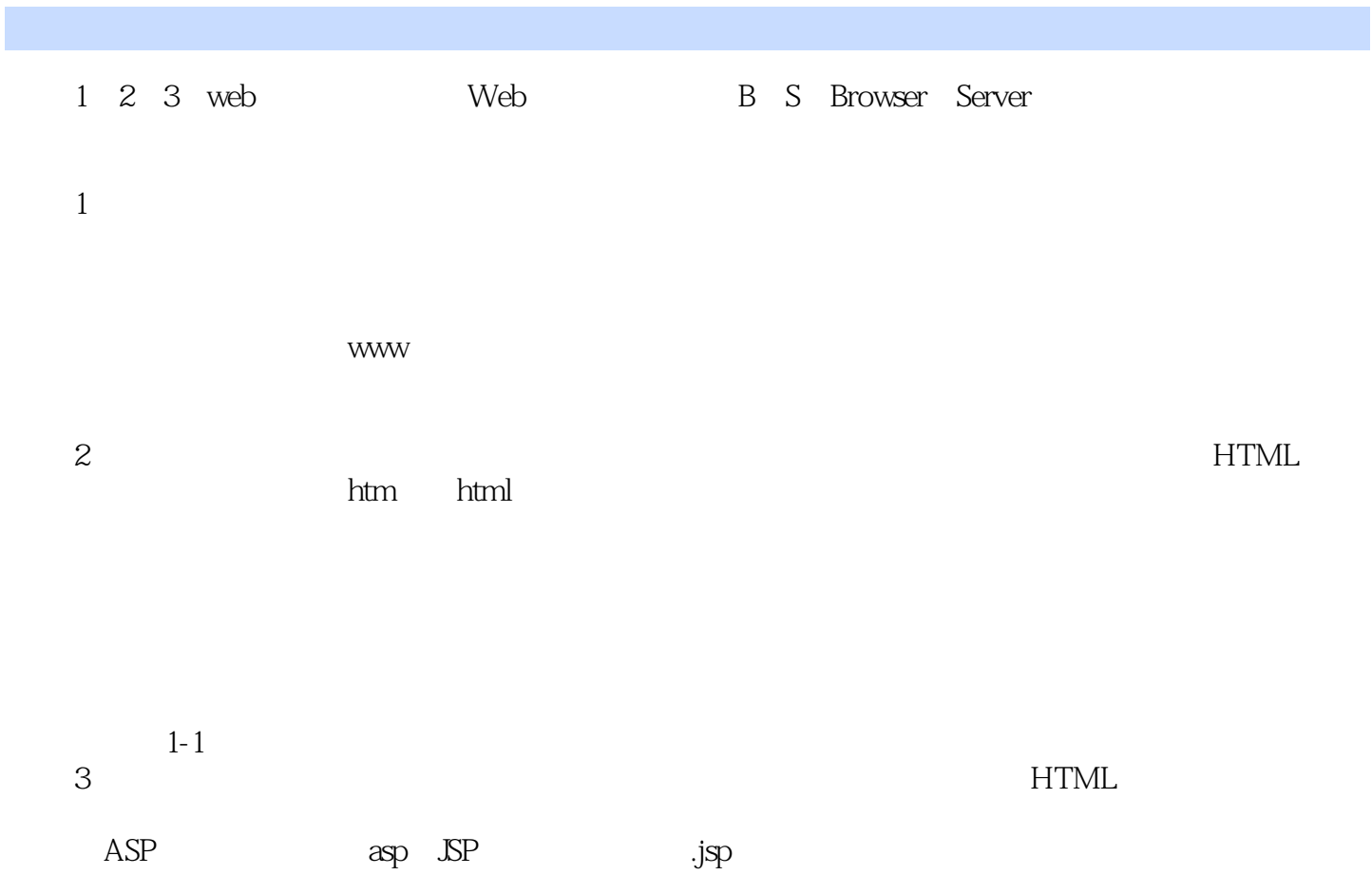

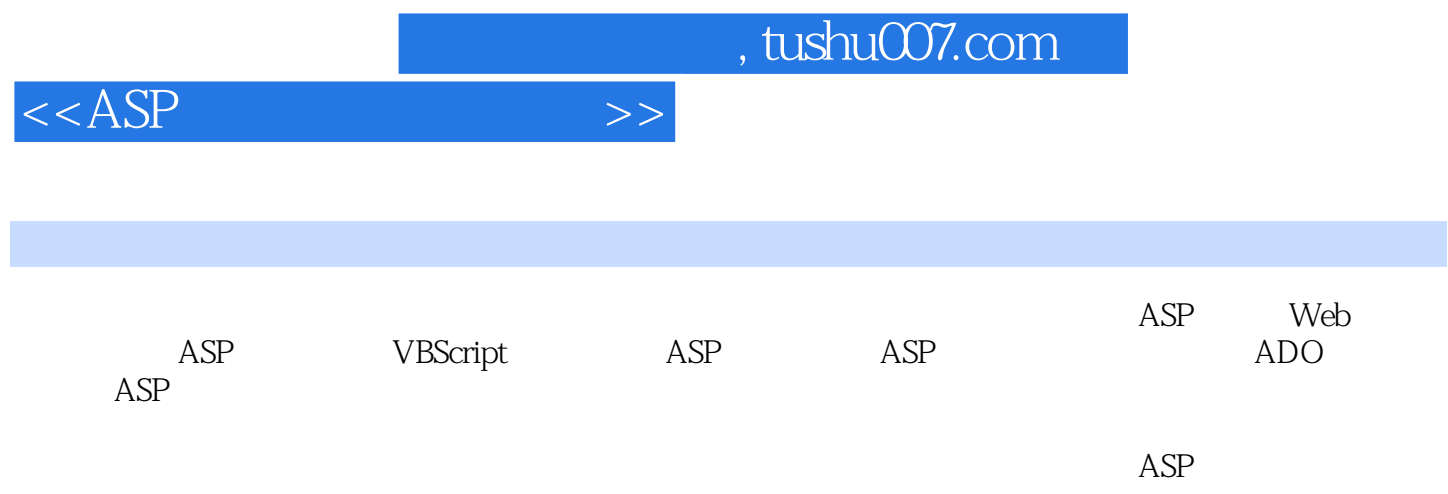

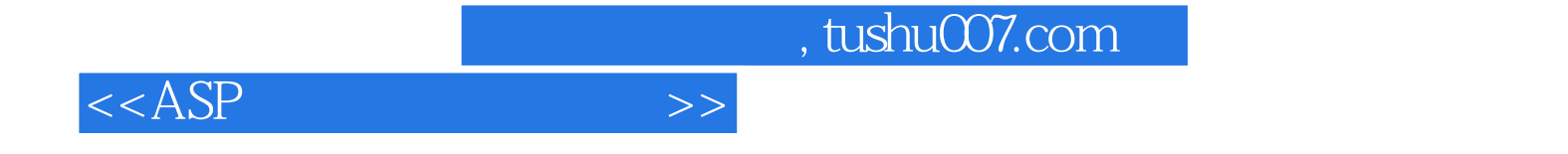

本站所提供下载的PDF图书仅提供预览和简介,请支持正版图书。

更多资源请访问:http://www.tushu007.com